# Chapitre 29

# Matrices et applications linéaires

# **Plan du chapitre**

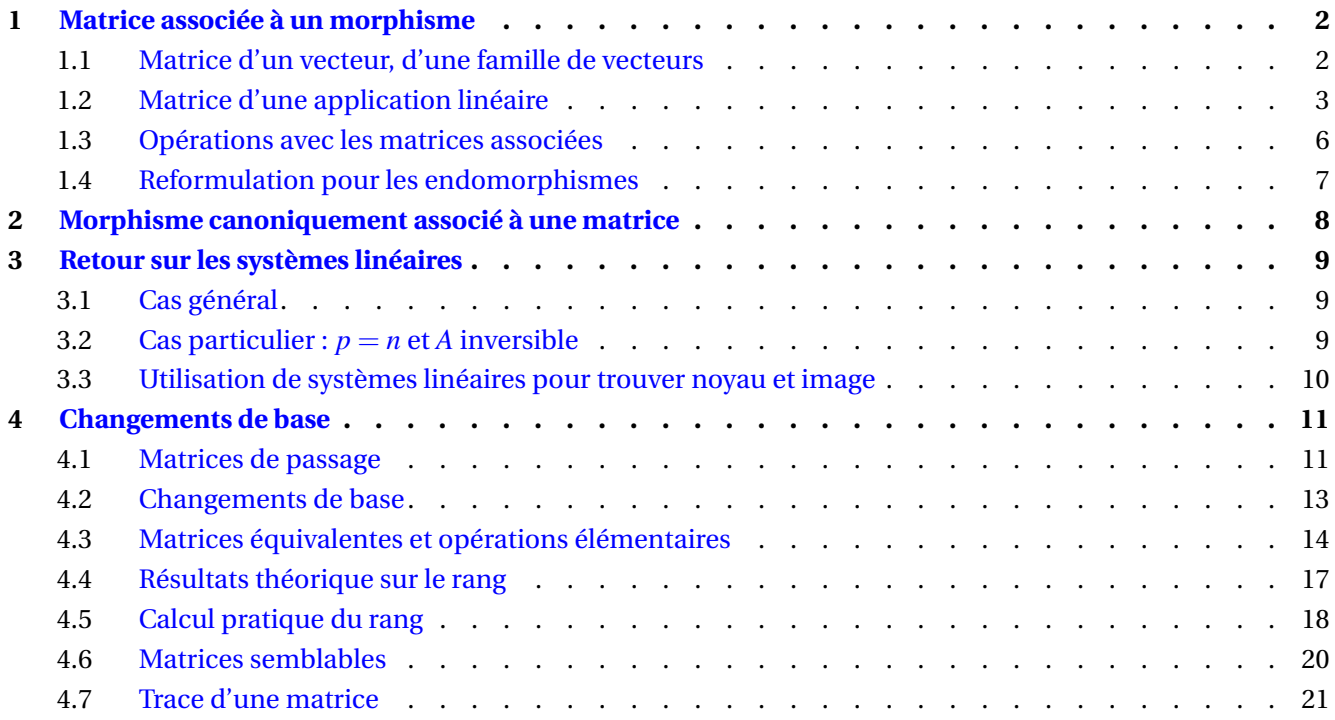

## **Hypothèse**

Dans tout ce chapitre,  $\mathbb K$  désigne  $\mathbb R$  ou  $\mathbb C$ . On considère  $n, m, p \in \mathbb{N}^*$ . *E*,*F*,*G* désignent des K-espaces vectoriels **de dimension finie.**

 $\bf{Remark} \in \mathbb{R}^n$  . Pour tout  $n \in \mathbb{N}^*$  , on identifiera  $\mathbb{K}^n$  et  $\mathcal{M}_{n,1}(\mathbb{K})$ . Un vecteur  $x \in \mathbb{K}^n$  peut donc s'écrire de deux manières :

$$
x = (x_1, \dots, x_n) \underset{\text{identification}}{=} \left( \begin{array}{c} x_1 \\ \vdots \\ x_n \end{array} \right) = \text{Mat}_{\mathcal{B}_c}(x)
$$

avec  $\mathcal{B}_c$  la base **canonique** de  $\mathbb{K}^n$ (Cf ci-dessous pour la définition de Mat $_{B_c}(x)$ )

<span id="page-0-0"></span>Ne pas confondre  $x=(x_1,\cdots,x_n)$  avec la matrice ligne  $\left(\begin{array}{ccc} x_1&\cdots&x_n\end{array}\right)$ , où il n'y a pas de virgule.

# **1 Matrice associée à un morphisme**

#### <span id="page-1-0"></span>**1.1 Matrice d'un vecteur, d'une famille de vecteurs**

#### **Définition 29.1 (Matrice d'un vecteur)**

Soit  $\mathcal{B} = (e_1, \dots, e_n)$  une base de  $E$  (sous-entendu dim $E = n$ ). Soit  $x \in E$  qui s'écrit  $x =$ *n* ∑ *k*=1 *xke<sup>k</sup>* dans la base B. On appelle matrice de *x* dans la base B, la matrice colonne notée

$$
\text{Mat}_{\mathcal{B}}(x) := \left(\begin{array}{c} x_1 \\ x_2 \\ \vdots \\ x_n \end{array}\right) \in \mathcal{M}_{n,1}(\mathbb{K})
$$

Autrement dit, Mat $_B(x)$  est la matrice colonne constituée des coordonnées de *x* selon la base  $B$ .

**Remarque.** Déterminer  $\text{Mat}_{\mathcal{B}}(x)$  est très simple si  $E = \mathbb{R}^n$  et si  $\mathcal{B}$  est la base canonique.

**Exemple 1.** Soit  $x = \begin{pmatrix} 2 \\ 2 \end{pmatrix}$ 3 ). On cherche la matrice de *x* dans la base canonique  $\mathcal{B}_c = \left( \begin{array}{cc} 1 & 0 \\ 0 & 1 \end{array} \right)$ 0  $\Big)$ ,  $\Big( \begin{array}{c} 0 \\ 1 \end{array} \Big)$  $\begin{pmatrix} 0 \\ 1 \end{pmatrix}$ 

On cherche les coordonnées de *x* selon la base  $B_c$  :

$$
x = \left(\begin{array}{c} 2 \\ 3 \end{array}\right) = \left(\begin{array}{c} 1 \\ 0 \end{array}\right) + \left(\begin{array}{c} 0 \\ 1 \end{array}\right)
$$

et donc

$$
Mat_{\mathcal{B}_c}(x) =
$$

<span id="page-1-1"></span>**Exemple 2.** Donner la matrice du vecteur  $x = (2,3) \in \mathbb{R}^2$  dans la base  $\mathcal{B} = ((1,1),(1,-1))$  puis dans la base  $\mathcal{B}' = ((1,-1),(1,1)).$ 

On cherche les coordonnées de *x* selon  $\beta$  :

$$
x = \left(\begin{array}{c} 2 \\ 3 \end{array}\right) = \left(\begin{array}{c} 1 \\ 1 \end{array}\right) + \left(\begin{array}{c} 1 \\ -1 \end{array}\right)
$$

et donc

$$
Mat_{\mathcal{B}}(x) =
$$

puis selon  $\mathcal{B}'$  :

$$
x = \left(\begin{array}{c} 2 \\ 3 \end{array}\right) = \left(\begin{array}{c} 1 \\ -1 \end{array}\right) + \left(\begin{array}{c} 1 \\ 1 \end{array}\right)
$$

et donc

 $\text{Mat}_{\mathcal{B}'}(x) =$ 

#### **Définition 29.2 (Matrice d'une famille de vecteurs)**

Soit  $\mathcal{B} = (e_1, \dots, e_n)$  une base de *E*, et  $(c_1, \dots, c_m)$  une famille quelconque de vecteurs de *E*. On appelle matrice de  $(c_1, \dots, c_m)$  dans la base B la matrice dont la *j*-ième colonne est Mat<sub>B</sub>( $c_j$ ), c'est-à-dire :

$$
\text{Mat}_{\mathcal{B}}(c_1,\dots,c_m) = \left(\begin{array}{cccc} \vdots & \vdots & \vdots \\ \text{Mat}_{\mathcal{B}}(c_1) & \text{Mat}_{\mathcal{B}}(c_2) & \cdots & \text{Mat}_{\mathcal{B}}(c_m) \\ \vdots & \vdots & \ddots & \vdots \end{array}\right) \in \mathcal{M}_{n,m}(\mathbb{K})
$$

Ainsi, le coefficient d'indice  $(i, j)$  de Mat $g(c_1, \dots, c_m)$  est le *i*-ième coefficient de Mat $g(c_j)$ . C'est donc l'unique scalaire  $a_{ij} \in \mathbb{K}$  tel que

$$
c_j=(\cdots)e_1+\ldots+a_{ij}e_i+\ldots+(\cdots)e_n
$$

**Exemple 3.** Dans  $\mathbb{R}^3$ , la matrice de la famille  $\mathcal{F} = ((1,4,8),(-3,5,3),(6,-6,2))$  dans la base canonique  $\mathcal{B}_c$  est

$$
\text{Mat}_{\mathcal{B}_c}(\mathcal{F})=
$$

#### <span id="page-2-0"></span>**1.2 Matrice d'une application linéaire**

Rappel : si  $C = (c_1, \dots, c_m)$  est une famille quelconque de vecteurs de *E*, on note

$$
u(C):=(u(c_1),\cdots,u(c_m))
$$

## **Définition 29.3 (Matrice d'une application linéaire)**

Soit  $\mathcal{B}_E = (e_1, \dots, e_n)$  une base de *E*, et  $\mathcal{B}_F = (f_1, \dots, f_p)$  une base de *F*. Soit  $u \in \mathcal{L}(E, F)$ . On appelle matrice de *u* dans les bases  $\mathcal{B}_E$  et  $\mathcal{B}_F$  la matrice de  $u(\mathcal{B}_E)$  dans la base  $\mathcal{B}_F$ , notée

$$
\mathrm{Mat}_{\mathcal{B}_F}^{\mathcal{B}_E}(u) = \mathrm{Mat}_{\mathcal{B}_F}(u(\mathcal{B}_E))
$$
  
= 
$$
\begin{pmatrix} \vdots & \vdots & \vdots \\ \mathrm{Mat}_{\mathcal{B}_F}(u(e_1)) & \mathrm{Mat}_{\mathcal{B}_F}(u(e_2)) & \cdots & \mathrm{Mat}_{\mathcal{B}_F}(u(e_n)) \\ \vdots & \vdots & \ddots & \vdots \end{pmatrix} \in \mathcal{M}_{p,n}(\mathbb{K})
$$

**Remarque.** Moyen mnémotechnique : lorsqu'on écrit Mat $_{B_F}^B$   $^{B_E}_E(u)$ , il faut se dire que la base  $B_F$  est "à gauche" et la famille  $u(\mathcal{B}_E)$  est "en haut". Notamment :

- Mat $_{\mathcal{B}_F}^{\mathcal{B}_E}(u)$  a autant de lignes que le cardinal de  $\mathcal{B}_F$ , ici  $p$ .
- Mat $_{\mathcal{B}_F}^{\mathcal{B}_E}(u)$  a autant de colonnes que le cardinal de  $\mathcal{B}_E$  ou de  $u(\mathcal{B}_E)$ , ici *n*.

Ainsi, si  $u:\R^{\boxed{n}}\to\R^{\boxed{p}}$  est linéaire, sa matrice dans des bases quelconques sera une matrice de  $\mathcal{M}_{\boxed{p,n}}(\mathbb{K}).$ 

 $\mathbf{M}$ éthode (Déterminer $\mathbf{Mat}_{\mathcal{B}_F}^{\qquad \mathcal{B}_E}(u)$ )

Pour déterminer Mat $_{\mathcal{B}_F}^{\qquad \mathcal{B}_E}(u)$ , on identifie soigneusement la base de départ  $\mathcal{B}_E$  et la base d'arrivée  $\mathcal{B}_F.$ 

Si on note  $\mathcal{B}_E = (e_1, \dots, e_n)$ , il faut ensuite déterminer les coordonnées de chaque vecteur  $u(e_j)$  selon la base d'arrivée B*<sup>F</sup>* (ce qui conduit en général à résoudre un système dont les coordonnées sont les inconnues).

Une fois les coordonnées de *u*(*ej*) calculées, on les reporte dans la colonne numéro *j* de la matrice.

<span id="page-3-0"></span>**Exemple 4.** On considère  $u \in \mathcal{L}(\mathbb{R}^3, \mathbb{R}^2)$  définie par  $u(x, y, z) = \begin{pmatrix} 2x + 5y + 2z \\ u + 15z \end{pmatrix}$ −*x*+15*z*  $\Big).$  Déterminer la matrice Mat<sub> $\mathcal{B}^{\mathcal{B}_c}(u),$ </sub> où  $\mathcal{B} = \left( \begin{array}{c} 1 \ 2 \end{array} \right)$ 2  $\Big)$ ,  $\Big( \begin{array}{c} -2 \\ 1 \end{array} \Big)$  $\begin{pmatrix} -2 \ 1 \end{pmatrix}$  et  $\mathcal{B}_c = (e_1, e_2, e_3)$  est la base canonique de  $\mathbb{R}^3.$ 

 $R$ emarque. Déterminer Mat $_{B_F}^{-B_E}(u)$  est très simple si  $F=\R^p$  et si la  $\mathcal{B}_F$  est la base canonique. Il suffit de reporter le vecteur *u*(*ej*) directement dans la *j*-ième colonne.

**Exemple 5.** On considère  $u \in \mathcal{L}(\mathbb{C}^2, \mathbb{C}^3)$  définie par par  $u(x, y) =$  $\sqrt{ }$  $\mathcal{L}$  $2x + 5y$ −*x*+15*y ex*−π*y*  $\setminus$  $\int$ . Déterminer la matrice Mat<sub> $B_c$ </sub><sup> $\mathcal{B}(u)$ ,</sup> avec  $\mathcal{B} = \left( \begin{array}{c} i \\ 2 \end{array} \right)$ 3  $\Bigg)$ ,  $\Big( \begin{array}{c} -1 \\ 1 \end{array} \Bigg)$  $\begin{pmatrix} -1\4i \end{pmatrix}$  (qui est une base de  $\mathbb{C}^2$ ) et  $\mathcal{B}_c$  la base canonique (de  $\mathbb{C}^3$ ).

#### **Définition 29.4 (Matrice d'un endomorphisme dans une base)**

Soit B une base de E et  $u \in \mathcal{L}(E)$ . On appelle matrice de *u* dans la base B la matrice  $\text{Mat}_{\mathcal{B}}(u) := \text{Mat}_{\mathcal{B}}{}^{\mathcal{B}}(u) = \text{Mat}_{\mathcal{B}}(u(\mathcal{B}))$ Avec  $B = (e_1, \dots, e_n)$ , on a donc  $\text{Mat}_{\mathcal{B}}(u) = \text{Mat}_{\mathcal{B}}(u(e_1), \dots, u(e_n))$ , i.e.:  $\text{Mat}_{\mathcal{B}}(u) =$  $\sqrt{ }$  $\vert$ . . . . . . . . .  $\text{Mat}_{\mathcal{B}}(u(e_1))$   $\text{Mat}_{\mathcal{B}}(u(e_2))$   $\cdots$   $\text{Mat}_{\mathcal{B}}(u(e_n))$ . . . . . . . . .  $\setminus$  $\Big\vert \in \mathcal{M}_n(\mathbb{K})$ 

**Exemple 6.** Pour toute base  $\mathcal{B} = (e_1, \dots, e_n)$  de *E*, la matrice de id<sub>*E*</sub> dans la base  $\mathcal{B}$  est

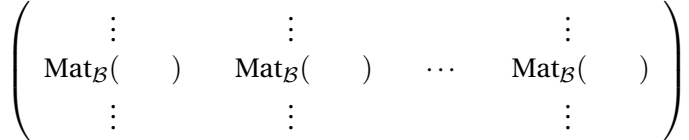

donc Mat<sub> $B$ </sub>(id<sub>*E*</sub>) =

**Exemple 7.** On considère  $E = \mathbb{R}_3[X]$  avec pour base  $\mathcal{B} = (1,X,X^2,X^3)$ . Soit  $u \in \mathcal{L}(E)$  défini par  $u(P) = P'$ . Déterminer Mat<sub> $\mathcal{B}(u)$ .</sub>

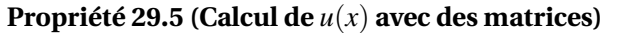

Soit  $\mathcal{B}_E$ ,  $\mathcal{B}_F$  des bases respectives de *E*, *F* et  $u \in \mathcal{L}(E, F)$ . Alors

 $\text{Mat}_{\mathcal{B}_F}(u(x)) = \text{Mat}_{\mathcal{B}_F}^{\mathcal{B}_E}(u) \text{Mat}_{\mathcal{B}_E}(x)$ 

**Exemple 8.** Si on reprend l'exemple précédent, prenons  $P = X^3 + 2X^2 + 1$  et calculons sa dérivée par la méthode matricielle (ici  $\mathcal{B}_E = \mathcal{B}_F = \mathcal{B}$ ) :

 $\text{Mat}_{\mathcal{B}}(u(P)) = \text{Mat}_{\mathcal{B}}(u) \times \text{Mat}_{\mathcal{B}}(P)$ 

#### <span id="page-5-0"></span>**1.3 Opérations avec les matrices associées**

**Théorème 29.6 (Matrice de**  $u + v$ **, de**  $\lambda u$ )

On suppose que dim $E = n$  et dim  $F = p$ , avec  $\mathcal{B}_E, \mathcal{B}_F$  des bases respectives de  $E, F$ . Alors l'application

$$
\Phi: \mathcal{L}(E, F) \to \mathcal{M}_{p,n}(\mathbb{K})
$$

$$
u \mapsto \mathrm{Mat}_{\mathcal{B}_F}^{\mathcal{B}_E}(u)
$$

est un **isomorphisme** d'e.v.

En particulier, pour tous  $u, v \in \mathcal{L}(E, F)$  et  $\lambda \in \mathbb{K}$ , on a

$$
Mat_{\mathcal{B}_F}^{\beta_E}(\alpha u + \beta v) = \alpha Mat_{\mathcal{B}_F}^{\beta_E}(u) + \beta Mat_{\mathcal{B}_F}^{\beta_E}(v)
$$

$$
Mat_{\mathcal{B}_F}^{\beta_E}(\lambda u) = \lambda Mat_{\mathcal{B}_F}^{\beta_E}(u)
$$

$$
Mat_{\mathcal{B}_F}^{\beta_E}(u) = Mat_{\mathcal{B}_F}^{\beta_E}(v) \iff u = v
$$

**Remarque.** À noter que l'application  $\Phi$  dépend du choix des bases  $\mathcal{B}_E$ ,  $\mathcal{B}_F$ . Il faut donc absolument que ce soient les mêmes bases  $\mathcal{B}_E$ ,  $\mathcal{B}_F$  qui apparaissent à chaque "Mat" ci-dessus.

**Remarque.** Le théorème (re)démontre en particulier que  $\mathcal{L}(E, F)$  est de dimension finie avec

$$
\dim \mathcal{L}(E, F) = \dim \mathcal{M}_{p,n}(\mathbb{K}) = np = \dim E \times \dim F
$$

**Théorème 29.7 (Matrice de** *v* ◦ *u***)**

Soit  $\mathcal{B}_E, \mathcal{B}_F, \mathcal{B}_G$  des bases respectives de *E*, *F*, *G*. Soit  $u \in \mathcal{L}(E, F)$  et  $v \in \mathcal{L}(F, G)$ . Alors

$$
\text{Mat}_{\mathcal{B}_G}^{\mathcal{B}_E}(v \circ u) = \text{Mat}_{\mathcal{B}_G}^{\mathcal{B}_F}(v) \times \text{Mat}_{\mathcal{B}_F}^{\mathcal{B}_E}(u)
$$

# Théorème 29.8 (Matrice de  $u^{-1}$ )

Soit  $u \in \mathcal{L}(E, F)$ . Les assertions suivantes sont équivalentes :

- 1. *u* est inversible.
- 2. Il existe une base  $\mathcal{B}_E$  de  $E$  et une base  $\mathcal{B}_F$  de  $F$  telles que  $\mathcal{M}_{\mathcal{B}_F}$   $\mathcal{B}_E(u)$  soit inversible.
- 3. Pour toute base  $\mathcal{B}_E$  de  $E$  et pour toute base  $\mathcal{B}_F$  de  $F$ , la matrice  $\mathcal{M}_{\mathcal{B}_F}^{-\mathcal{B}_E}(u)$  est inversible.

De plus lorsque ces assertions sont vérifiées, on a pour toutes bases  $\mathcal{B}_E$  de *E* et  $\mathcal{B}_F$  de *F* :

$$
\text{Mat}_{\mathcal{B}_E}^{\mathcal{B}_F}(u^{-1}) = \left(\text{Mat}_{\mathcal{B}_F}^{\mathcal{B}_E}(u)\right)^{-1}
$$

*Démonstration.* Comme *u* est un isomorphisme, *E* et *F* ont même dimension et on peut poser  $n = \dim E = \dim F$ . De plus, par le théorème précédent, on a

$$
\mathrm{Mat}_{\mathcal{B}_E}^{\mathcal{B}_F}(u^{-1}) \times \mathrm{Mat}_{\mathcal{B}_F}^{\mathcal{B}_E}(u) = \mathrm{Mat}_{\mathcal{B}_E}^{\mathcal{B}_E}(u^{-1} \circ u) = \mathrm{Mat}_{\mathcal{B}_E}(\mathrm{id}_E) = I_n
$$

De même, on montre que

$$
\mathrm{Mat}_{\mathcal{B}_F}^{\mathcal{B}_E}(u) \times \mathrm{Mat}_{\mathcal{B}_E}^{\mathcal{B}_F}(u^{-1}) = I_n
$$

donc Mat $_{\mathcal{B}_F}^{\mathcal{B}_E}(u)$  est inversible d'inverse Mat $_{\mathcal{B}_E}^{\mathcal{B}_F}(u^{-1}).$ 

#### <span id="page-6-0"></span>**1.4 Reformulation pour les endomorphismes**

On reformule les résultats obtenus en section [1.3](#page-5-0) dans le cas *E* = *F* : dans ce cas on prend quasi-systématiquement la même base  $\mathcal{B} = \mathcal{B}_F = \mathcal{B}_F$ . Soit donc  $\mathcal{B}$  une base de *E*. Soit  $u, v \in \mathcal{L}(E)$  et  $x \in E$ . On note

$$
U := \text{Mat}_{\mathcal{B}}(u) \qquad V := \text{Mat}_{\mathcal{B}}(v) \qquad X := \text{Mat}_{\mathcal{B}}(x)
$$

$$
Mat_{\mathcal{B}}(\boxed{u(x)}) = Mat_{\mathcal{B}}(u) Mat_{\mathcal{B}}(x) = \boxed{UX}
$$

$$
\forall \alpha, \beta \in \mathbb{K} \qquad \text{Mat}_{\mathcal{B}}(\left[\alpha u + \beta v\right]) = \alpha \text{Mat}_{\mathcal{B}}(u) + \beta \text{Mat}_{\mathcal{B}}(v) = \boxed{\alpha U + \beta V}
$$

$$
Mat_{\mathcal{B}}(\boxed{v \circ u}) = Mat_{\mathcal{B}}(v) Mat_{\mathcal{B}}(u) = \boxed{VU}
$$

<span id="page-6-1"></span> $u \in GL(E)$  ssi  $U \in GL_n(\mathbb{R})$  et alors :

$$
\mathrm{Mat}_{\mathcal{B}}\left(\boxed{u^{-1}}\right) = \left(\mathrm{Mat}_{\mathcal{B}}(u)\right)^{-1} = \boxed{U^{-1}}
$$

# **2 Morphisme canoniquement associé à une matrice**

On a vu que, partant d'une application linéaire  $u : E \to F$ , on peut lui associer une (unique) matrice  $A =$ Mat $B_F^{B_E}(u)$  à condition de fixer des bases de départ et d'arrivée. On va faire l'opération inverse : partant d'une matrice, on va lui associer une application linéaire.

#### **Définition 29.9**

Soit *A* ∈  $\mathcal{M}_{p,n}(\mathbb{K})$ . On appelle morphisme canoniquement associé à *A* l'unique application linéaire  $u_A \in \mathcal{L}(\mathbb{K}^n, \dot{\mathbb{K}}^p)$  telle que

$$
A=\mathrm{Mat}_{\mathcal{B}_p}^{\qquad \mathcal{B}_n}(u_A)
$$

où  $\mathcal{B}_n$  et  $\mathcal{B}_p$  sont les bases  $\overline{\textbf{canonical}}$  respectives de  $\mathbb{K}^n$  et  $\mathbb{K}^p$ (*notation non officielle pour*  $B_n, B_p$ )

**Remarque** (Calcul de  $u_A(x)$ ). Soit  $x = (x_1, \dots, x_n) \in \mathbb{K}^n$ . On pose  $y = u_A(x) = (y_1, \dots, y_p) \in \mathbb{K}^p$ . Pour calculer y, on peut remarquer que, par l'identification entre vecteur de  $\mathbb{K}^p$  et  $\mathcal{M}_{p,1}(\mathbb{K})$  :

$$
u_A(x) = y = \begin{pmatrix} y_1 \\ \vdots \\ y_p \end{pmatrix} = \text{Mat}_{\mathcal{B}_p}(y) = \text{Mat}_{\mathcal{B}_p}(u_A(x)) = \text{Mat}_{\mathcal{B}_p}{}^{\mathcal{B}_n}(u_A) \text{Mat}_{\mathcal{B}_n}(x) = A \begin{pmatrix} x_1 \\ \vdots \\ x_n \end{pmatrix}
$$

En d'autre termes, en posant  $X =$  $\sqrt{ }$  $\left\vert \right\vert$ *x*1 . . . *xn*  $\setminus$  $= Mat_{\mathcal{B}_n}(x)$ , on a  $\frac{u_A:\mathbb{K}^n}{X}$  $n \to \mathbb{K}^p$  $\mapsto AX$ 

#### **Définition 29.10**

Soit  $A \in \mathcal{M}_{p,n}(\mathbb{K})$  et  $u_A \in \mathcal{L}(\mathbb{K}^n,\mathbb{K}^p)$  son morphisme associé. On définit

• Le noyau de A par 
$$
\text{Ker } A := \text{Ker } (u_A)
$$
 (*c'est un s.e.v. de*  $\mathbb{K}^n = \mathcal{M}_{n,1}(\mathbb{K})$ ).

(*c*'est un s.e.v. de  $\mathbb{K}^p = \mathcal{M}_{p,1}(\mathbb{K})$ ).

• Le rang de *A* par  $\text{rg } A := \text{rg } u_A = \dim(\text{Im } u_A) = \dim(\text{Im } A).$ 

<span id="page-7-0"></span>**Propriété 29.11 (Caractérisations de Ker***A* **et Im** *A***)**

• L'image de *A* par  $Im A := Im (\mu_A)$ 

Soit  $A \in \mathcal{M}_{p,n}(\mathbb{K}), X \in \mathbb{K}^n$  et  $Y \in \mathbb{K}^p$ .

$$
X \in \text{Ker} A \iff AX = 0
$$

$$
Y \in \operatorname{Im} A \iff \exists X \in \mathbb{K}^n \qquad AX = Y
$$

**Propriété 29.12**

Soit *A* ∈  $\mathcal{M}_n(\mathbb{K})$  une matrice carrée. Alors

 $A \in GL_n(\mathbb{K}) \iff \text{Ker } A = \{0\} \iff \text{Im } A = \mathbb{K}^n \iff \text{rg } A = n$ 

*Démonstration.* Comme  $A \in \mathcal{M}_n(\mathbb{K})$ , son morphisme associé est un endomorphisme :  $u_A \in \mathcal{L}(\mathbb{K}^n)$ . D'une part, on a vu en section [1.4](#page-6-0) que  $A \in GL_n(\mathbb{K})$  si et seulement si  $u_A \in GL(\mathbb{K}^n)$ .

D'autre part, comme  $u_A:{\mathbb K}^n\to\fbox{\mathbb K}^n$  , les dimensions des espaces de départ et d'arrivée sont égales. Alors, on a vu au chapitre précédent que :

$$
u_A
$$
 est inversible  $\iff$   $\underbrace{\text{Ker } u_A}_{= \text{Ker } A} = \{0\} \iff \underbrace{\text{Im } u_A}_{= \text{Im } A} = \boxed{\mathbb{K}^n} \iff \underbrace{\text{rg } u_A}_{= \text{rg } A} = \dim \boxed{\mathbb{K}^n} = n$ 

## <span id="page-8-0"></span>**3 Retour sur les systèmes linéaires**

Soit  $B\in \mathbb{K}^p$  et  $A\in \mathcal{M}_{p,n}(\mathbb{K}).$  On considère un système linéaire sous écriture matricielle :

 $(S)$ :  $AX = B$  d'inconnue  $X \in \mathbb{K}^n$ 

ainsi que le système linéaire homogène associé :

 $(\mathcal{S}_0)$ :  $AX = 0_{\mathbb{K}^p}$ *d*'inconnue  $X \in \mathbb{K}^n$ 

<span id="page-8-1"></span>Enfin, on note S et  $S_0$  les ensembles de solutions de  $(S)$  et  $(S_0)$  respectivement.

#### **3.1 Cas général**

Tout découle de la Proposition [29.11](#page-7-0) :

• Les solutions du système  $(S_0)$  sont exactement les vecteurs du noyau de A :

 $S_0 = \text{Ker} A$ 

• Le système  $(S)$  est compatible (i.e. admet une solution) si et seulement si *B* est dans l'image de *A* :

$$
S \neq \emptyset \iff B \in \text{Im} A
$$

• Lorsque *B* ∈ Im *A*, étant donné *Xpart* ∈ S une solution particulière quelconque de (S), on a

$$
\mathbf{S} = X_{part} + \mathbf{S_0} = \{ X_{part} + X_H \mid X_H \in \mathbf{S_0} \}
$$
  

$$
X \in \mathbf{S} \iff \exists X_H \in \mathbf{S_0} \qquad X = X_{part} + X_H
$$

On remarquera que  $S_0$  est un s.e.v. de  $\mathbb{K}^n$ . Si  $S_0 = \{0_{\mathbb{K}^n}\}$ , on a  $S = \varnothing$  (si  $B \notin \text{Im} A$ ) ou  $S = \{X_{part}\}$  (si  $B \in \text{Im} A$ ). Autrement dit, si  $S_0 = \{0_{K^n}\}\)$ , il y a unicité de la solution (mais pas forcément existence).

#### <span id="page-8-2"></span>**3.2 Cas particulier :**  $p = n$  **et** *A* **inversible**

#### **Propriété 29.13**

Si *A* ∈  $\mathcal{M}_n(\mathbb{K})$  est une matrice carrée inversible, on dit que  $AX = B$  est un système de Cramer. Il y a alors existence et unicité de la solution : elle est donnée par  $X = A^{-1}B$ .

*Démonstration.* Immédiat, mais voici un éclairage intéressant de ce qui précède. Comme *A* est inversible, on a :

- $\bullet$  Im $A = \mathbb{K}^n$ , donc on a toujours  $B \in \text{Im}A$ . Donc  $\mathbf{S} \neq \varnothing$  : il existe une solution et on a  $\mathbf{S} = X_{part} + \mathbf{S_0}.$
- Ker $A = S_0 = \{0_{K^n}\}\)$ . Ainsi,  $S = X_{part} + \{0_{K^n}\} = \{X_{part}\}\$ . La solution (qui existe), est unique.

<span id="page-8-3"></span>Ainsi, il y a existence et unicité de la solution de  $AX = B$ . On remarque que  $X = A^{-1}B$  convient.

# **3.3 Utilisation de systèmes linéaires pour trouver noyau et image**

Dans ce qui suit on note 
$$
X = \begin{pmatrix} x_1 \\ \vdots \\ x_n \end{pmatrix}
$$
 et  $Y = \begin{pmatrix} y_1 \\ \vdots \\ y_p \end{pmatrix}$ .

## **Méthode (Passer par la matrice de** *u* **pour déterminer Ker** *u* **et Im** *u***)**

Soit  $u \in \mathcal{L}(\mathbb{R}^n, \mathbb{R}^p)$ . Pour déterminer Ker *u* et Im *u*, on peut procéder ainsi :

- 1. On détermine la matrice  $A = Mat_{\mathcal{B}_p}^{\qquad \mathcal{B}_n}(u)$  avec  $\mathcal{B}_n, \mathcal{B}_p$  les bases canoniques respectives de  $\mathbb{R}^n, \mathbb{R}^p$ (donc *u* = *uA*). Quand les bases de départ et d'arrivée sont canoniques, ce passage est très facile, cf exemple ci-dessous.
	- (a)  $(x_1, \dots, x_n) \in \text{Ker }A \text{ ssi }AX = 0_{\mathbb{K}^p}$  donc ssi  $(x_1, \dots, x_n)$  est solution du système linéaire

$$
\left(\begin{array}{ccc} & A & \begin{array}{|c} & 0 \\ \vdots & \\ & 0 & \end{array}\end{array}\right)
$$

On le résout pour trouver Ker*A*, donc Ker *u*.

(b)  $(y_1, \dots, y_p)$  ∈ Im *A* ssi ∃*X* ∈  $\mathbb{K}^p$  *AX* = *Y* donc ssi il existe une solution au système linéaire

$$
\left(\begin{array}{ccc} & & y_1 \\ & A & & \vdots \\ & & y_p \end{array}\right)
$$

On détermine les éventuelles équations de compatibilités sur  $y_1, \dots, y_p$ . L'ensemble Im *A* (donc Im *u*) correspond à l'ensemble des vecteurs  $(y_1, \dots, y_p)$  qui satisfont toutes les équations de compatibilités. S'il n'y en a pas, alors Im $A = \mathbb{K}^p$ .

**Exemple 9.** Déterminer le noyau et l'image de  $u(x, y, z) = (2x - y - 2z, y, x - y - z)$ .

# <span id="page-10-0"></span>**4 Changements de base**

On a vu aux exemples [2](#page-1-1) et [4](#page-3-0) qu'il n'est pas facile d'écrire la matrice d'un vecteur ou d'une application linéaire lorsque la base d'arrivée n'est pas canonique. On est souvent amené à résoudre des systèmes linéaires. On va voir ici une méthode qui réduira le problème à un simple produit matriciel.

## <span id="page-10-1"></span>**4.1 Matrices de passage**

## **Définition 29.14**

Soit  $\mathcal{B}, \mathcal{B}'$  deux bases de  $E$ . On appelle matrice de passage de  $\mathcal{B}$  à  $\mathcal{B}'$  la matrice notée

 $P_{\mathcal{B}}$  <sup>B'</sup> := Mat<sub>B</sub></sub> <sup>B'</sup>(id<sub>E</sub>) = Mat<sub>B</sub>(B')

Si  $\mathcal{B}' = (e'_1, \cdots, e'_n)$ , on a donc

$$
P_{\mathcal{B}}^{B'} = \text{Mat}_{\mathcal{B}}(e'_1, \cdots, e'_n)
$$

Attention à l'ordre !! La matrice de passage de  ${\cal B}$  à  ${\cal B}'$  est  ${\rm Mat}_{\cal B}({\cal B}')$ . Celle de  ${\cal B}'$  à  ${\cal B}$  est  ${\rm Mat}_{\cal B'}({\cal B})$ .

**Remarque.** La matrice de passage d'une base canonique  $\mathcal{B}_c$  à une base quelconque  $\mathcal{B}$ , càd  $P_{\mathcal{B}_c}$   $^{\mathcal{B}}$  est très facile à calculer (car la base B*<sup>c</sup>* est "à l'arrivée") :

**Exemple 10.** On pose  $\beta =$  $\sqrt{ }$  $\mathcal{L}$  $\sqrt{ }$  $\mathcal{L}$ 1 2 3  $\setminus$  $\vert$ ,  $\sqrt{ }$  $\mathcal{L}$ 2 3 4  $\setminus$  $\vert$ ,  $\sqrt{ }$  $\mathcal{L}$ 3 4 4  $\setminus$  $\overline{1}$  $\setminus$ et <sup>B</sup>*<sup>c</sup>* la base canonique. Déterminer la matrice de

passage de B*<sup>c</sup>* à B.

À noter : une matrice de passage est toujours carrée. Si on note  $n=\dim E$ , alors  $P_{\mathcal{B}}^{-|\mathcal{B}'|}\in \mathcal{M}_n(\mathbb{R}).$ 

**Propriété 29.15**

Soit  $\mathcal{B},\mathcal{B}'$  deux bases de  $E$ , et  $n=\dim E.$  La matrice  $P_{\mathcal{B}}^{-\mathcal{B}'}$  est toujours inversible et  $\left(P_{\beta} \right)^{\beta'}$  $\left(\mathcal{B} \right)^{-1} = P_{\mathcal{B}'} \mathcal{B}$ 

*Démonstration*. On sait que l'application id $_E$  est bijective et est sa propre inverse. Ainsi, on a vu que  $P_\mathcal{B}$   $^{B'}:=$  $\left[\mathcal{B},\ \mathcal{B}^\prime\right]^{-1}=\text{Mat}_{\mathcal{B}^\prime}{}^\mathcal{B}((\text{id}_E)^{-1})=\text{Mat}_{\mathcal{B}^\prime}{}^\mathcal{B}(\text{id}_E)=P_{\mathcal{B}^\prime}{}^\mathcal{B}.$  $\mathrm{Mat}_{\mathcal{B}}$   $^{\mathcal{B}'}(\mathrm{id}_E)$  est inversible et  $\left(P_{\mathcal{B}} \right.$   $^{\mathcal{B}'}$  $\Box$ 

<span id="page-11-0"></span>**Exemple 11.** (suite de l'exemple précédent) Calculer  $P_{\beta}$   $^{B_c}$ .

#### **4.2 Changements de base**

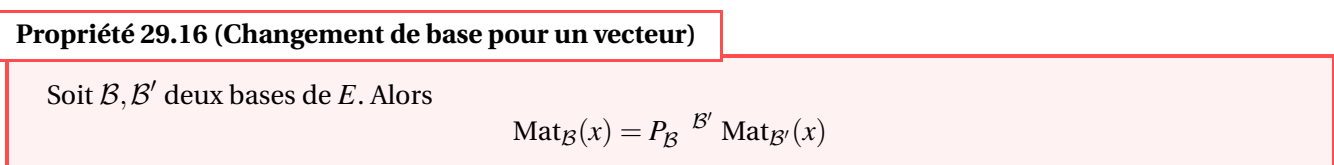

Dit autrement,  $\text{avec } X = \text{Mat}_{\mathcal{B}}(x), \quad X' = \text{Mat}_{\mathcal{B}'}(x), \quad \text{et } P = P_{\mathcal{B}} \xrightarrow{\mathcal{B}'}, \text{alors}$ 

 $X = PX'$ 

Autrement dit, la matrice de passage de  $\cal B$  à  $\cal B'$  permet de passer des coordonnées de  $x$  dans  $\cal B'$ … à celles dans  $\cal B$ ( !). La terminologie est très, très contre-intuitive, attention à ne pas se tromper !

**Exemple 12.** Soit  $B = ((1,2,3),(2,3,4),(3,4,4))$ . Déterminer la matrice du vecteur  $x = (1,-1,0)$  dans la base B.

## <span id="page-12-0"></span>**Propriété 29.17 (Changement de bases pour un morphisme)**

Soit  $\mathcal{B}, \mathcal{B}'$  deux bases de  $E$  et  $\mathcal{C}, \mathcal{C}'$  deux bases de  $F$ . Soit  $u \in \mathcal{L}(E, F)$ . Alors

Mat<sub>C'</sub> 
$$
^{B'}(u) = P_{C'}^c
$$
 Mat<sub>C</sub>  $^{B}(u) P_B^B$ 

′

Si on pose  $A' = Mat_{\mathcal{C}'}^{\qquad \mathcal{B}'}$  $C^{\prime\phantom{\prime}}^{B^\prime}(u), A = \text{Mat}_{\mathcal{C}}^{-\mathcal{B}}(u), P = P_{\mathcal{B}}^{-\mathcal{B}^\prime}$  et  $Q = P_{\mathcal{C}^\prime}^{-\mathcal{C}}$ , cette relation se réécrit

$$
A' = QAP
$$

<span id="page-12-1"></span>**Propriété 29.18 (Changement de base pour un endomorphisme)**

Soit  $\mathcal{B}, \mathcal{B}'$  deux bases de *E* et  $u \in \mathcal{L}(E)$ . Alors

$$
Mat_{\mathcal{B}'}(u) = P_{\mathcal{B}'}^{\quad \mathcal{B}} Mat_{\mathcal{B}}(u) P_{\mathcal{B}}^{\quad \mathcal{B}'}
$$

<span id="page-12-2"></span>Si on pose  $A' = \text{Mat}_{\mathcal{B}'}(u)$ ,  $A = \text{Mat}_{\mathcal{B}}(u)$  et  $P = P_{\mathcal{B}}^{\quad \mathcal{B}'},$  cette relation se réécrit

$$
A'=P^{-1}AP
$$

**Exemple 13.** On considère  $\mathcal{B} = ((1,2,3),(2,3,4),(3,4,4))$ , et  $u(x,y,z) =$  $\sqrt{ }$  $\overline{1}$ 4*x*+4*y*+4*z* −6*x*−7*y*−8*z*  $3x+4y+5z$  $\setminus$  $\overline{1}$ 

Déterminer Mat<sub>B</sub>(*u*). En déduire que *u* est un projecteur, et déterminer ses éléments caractéristiques (i.e. Ker *u* et Im  $u$ , qui sont donc supplémentaires). Donner également une base adaptée à la décomposition  $\R^3=$  Ker  $u\oplus$  Im  $u$ .

## <span id="page-13-0"></span>**4.3 Matrices équivalentes et opérations élémentaires**

# **Définition 29.19 (Matrices équivalentes)**

 $S$ oit  $A, A' \in \mathcal{M}_{p,n}(\mathbb{K})$ . On dit que  $A'$  est <u>équivalente</u> à  $A$  s'il existe  $P \in GL_n(\mathbb{K})$  et  $Q \in GL_p(\mathbb{K})$  telles que

*A* ′ = *QAP*

Voici une définition équivalente :  $A'$  est équivalente à  $A$  s'il existe  $P\in GL_n(\mathbb{K})$  et  $Q\in GL_p(\mathbb{K})$  telles que

 $A' = Q^{-1}AP$ 

**Remarque.** Soit  $u \in \mathcal{L}(E,F)$  et  $A,A'$  deux matrices qui représentent  $u$  dans des bases différentes (par exemple  $A = \text{Mat}_{\mathcal{C}}^{\mathcal{B}}(u)$  et  $A' = \text{Mat}_{\mathcal{C}'}^{\mathcal{B}'}$  $c'$ <sup>B'</sup>(u)). Alors *A* et *A'* sont équivalentes, cf Proposition [29.17.](#page-12-0)

#### **Propriété 29.20**

La relation "être équivalente à" est une relation d'équivalence sur  $\mathcal{M}_{p,n}(\mathbb{K})$ .

On pourra en particulier dire que deux matrices sont équivalentes si l'une est équivalente à l'autre.

#### **Définition 29.21 (Matrices de dilatation)**

Dans l'ensemble  $\mathcal{M}_n(\mathbb{K})$ , on appelle matrice de dilatation toute matrice de la forme

$$
D_i(\mu) := \qquad \text{ligne } i \begin{pmatrix} 1 & & & & & \\ & \ddots & & & & \\ & & 1 & & & \\ & & & \mu & & \\ & & & & 1 & \\ & & & & & \ddots & \\ & & & & & & 1 \end{pmatrix} \qquad \text{avec } \mu \in \mathbb{K}^*
$$

On peut vérifier que  $D_i(\mu)$  est inversible avec  $D_i$  $^{-1} = D_i$ 

$$
i(\mu)^{-1} = D_i\bigg(\frac{1}{\mu}\bigg).
$$

# **Définition 29.22 (Matrice de permutation)**

Dans l'ensemble  $\mathcal{M}_n(\mathbb{K})$ , on appelle matrice de permutation toute matrice de la forme

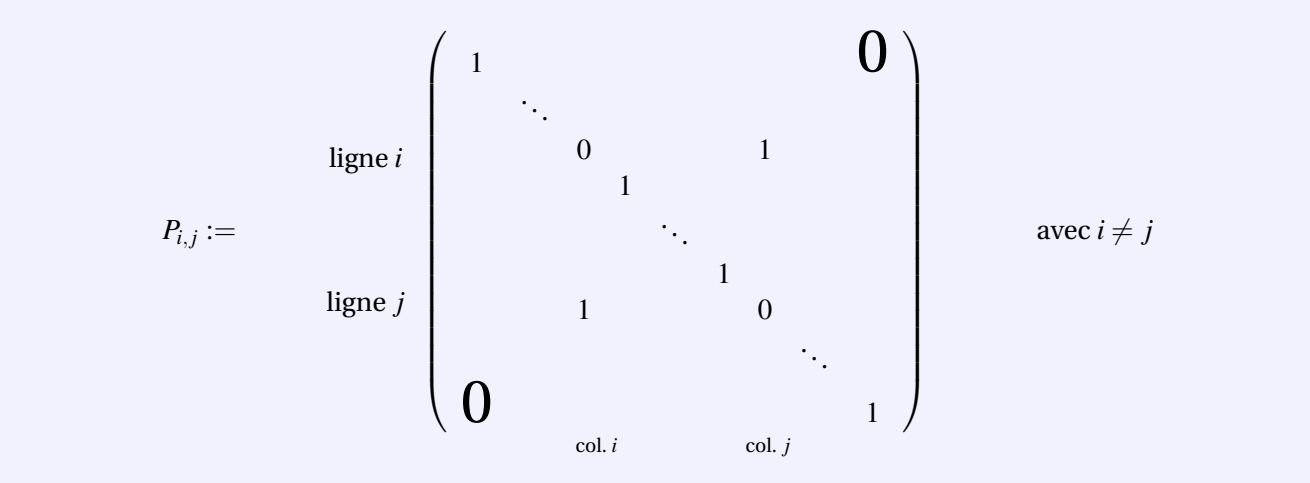

On peut vérifier que  $P_{i,j}$  est inversible avec  $(P_{i,j})^{-1} = P_{i,j}$ .

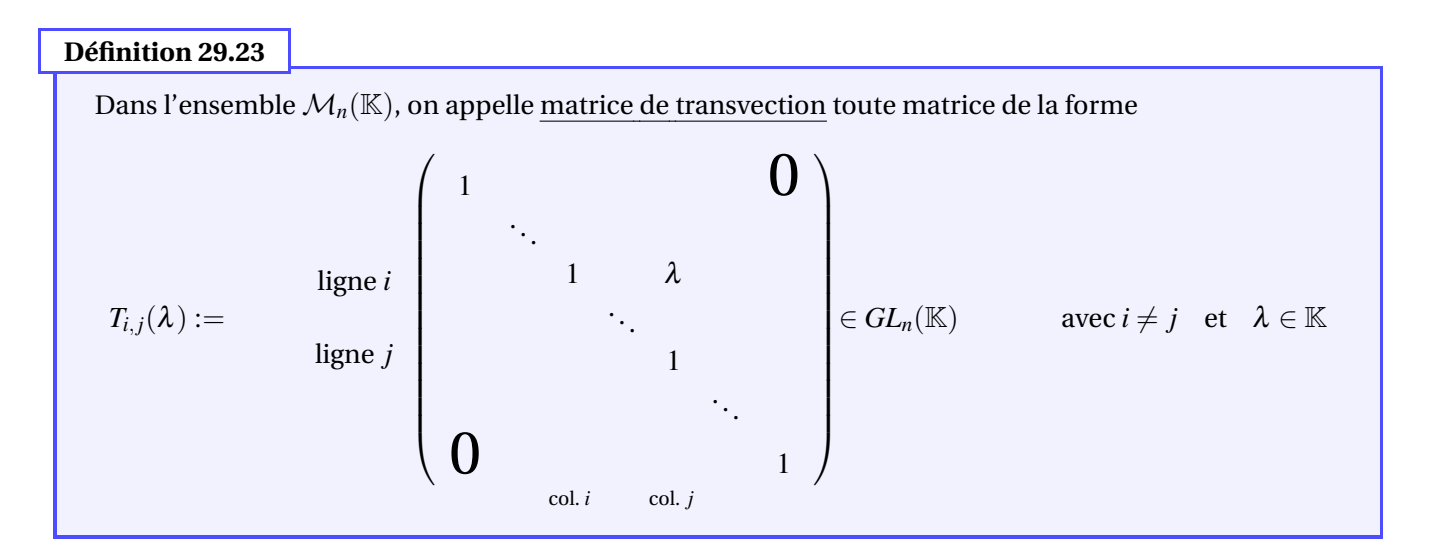

On peut vérifier que  $T_{i,j}(\lambda)$  est inversible avec  $T_{i,j}(\lambda)^{-1} = T_{i,j}(-\lambda)$ .

#### **Lemme 29.24 (Op. élémentaires et matrices équivalentes)**

Soit  $A \in \mathcal{M}_{p,n}(\mathbb{K})$ .

• Une opération élémentaire sur les lignes de *A* revient à multiplier *A* à gauche par une matrice :

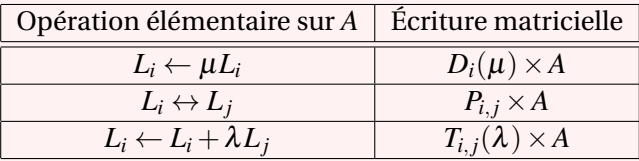

• Une opération élémentaire sur les colonnes de *A* revient à multiplier *A* à droite par une matrice :

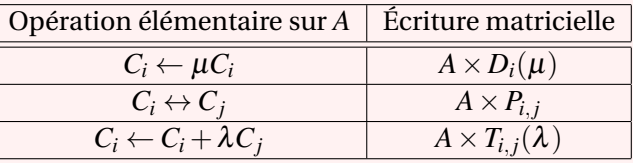

#### **Propriété 29.25**

Soit  $A, B \in \mathcal{M}_{p,n}(\mathbb{K})$ . Si *B* est une matrice obtenue à partir d'opérations élémentaires sur les lignes et/ou les colonnes de *A*, alors les matrices *A* et *B* sont équivalentes.

*Démonstration.* Supposons que *B* soit obtenue à partir de *A* en ayant fait :

- $\bullet$  *r* opérations sur les lignes dont on note  $L_1, \dots, L_r$  les matrices associées (à l'opération n°1, n°2, ..., n°*r*).
- $\bullet$  *s* opérations sur les colonnes dont on note  $C_1, \cdots, C_s$  les matrices associées (à l'opération n°1, n°2, ..., n°*s*).

Alors

$$
B=L_r\cdots L_1AC_1\cdots C_s
$$

<span id="page-15-0"></span>En posant  $Q = L_r \cdots L_1 \in GL_n(\mathbb{K})$  et  $P = C_1 \cdots C_s \in GL_n(\mathbb{K})$ , on a donc  $B = QAP$ . D'où  $A$  et  $B$  sont équivalentes.

## **4.4 Résultats théorique sur le rang**

#### <span id="page-16-0"></span>**Lemme 29.26**

Si deux matrices sont équivalentes, alors elles ont le même rang.

*Démonstration.* Soit  $A'$ ,  $A \in \mathcal{M}_{p,n}(\mathbb{K})$  deux matrices équivalentes. Alors

 $A' = QAP$ 

et donc, en notant  $\mathcal{B}_n$  et  $\mathcal{B}_p$  les bases canoniques de  $\mathbb{K}^n$  et  $\mathbb{K}^p$ , en notant  $q,u,p$  les endomorphismes canoniquement associés à *Q*,*A*,*P* respectivement,

$$
A' = \mathrm{Mat}_{\mathcal{B}_p}^{\mathcal{B}_n} (q \circ u \circ p)
$$

Or, comme *Q*,*P* sont inversibles, *q*, *p* aussi. Alors :

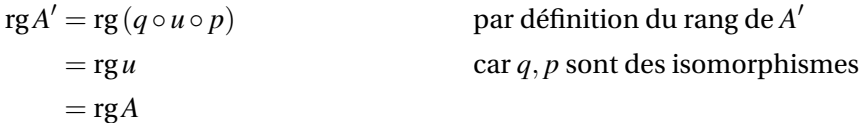

où, pour la deuxième égalité, on a utilisé la propriété 27.29 du chapitre 27 (Applications linéaires, partie A).

#### **Définition 29.27** On se place dans l'ensemble  $\mathcal{M}_{p,n}(\mathbb{K})$ . Pour tout  $r \in \mathbb{N}$  tel que  $0 \le r \le \min(n, p)$ , on pose  $J_r :=$ *r* lignes  $\sqrt{ }$  $\left| \right|$  $\mathcal{L}$ *r* colonnes  $\sqrt{1}$  $\overline{\phantom{a}}$ 1  $\sim$  0 1 0 0  $\setminus$  $\in \mathcal{M}_{p,n}(\mathbb{K})$

La matrice  $J_r$  vérifie rg $J_r = r$  (on le montrera dans la section suivante).

# **Propriété 29.28**

Soit  $A \in \mathcal{M}_{p,n}(\mathbb{K})$  et  $r = \text{rg}(A)$ . Alors  $A$  est équivalente à  $J_r$ . En particulier, étant donné  $u \in \mathcal{L}(E, F)$  de rang *r*, il existe une base  $\mathcal{B}_E$  de *E* et une base  $\mathcal{B}_F$  de *F* telles que  $\text{Mat}_{\mathcal{B}_F}^{\mathcal{B}_E}(u) = J_r.$ 

*Heuristique de la preuve.* On fait des opérations élémentaires sur *A* pour arriver à une matrice *JR*. Par opérations sur les lignes on peut mettre la matrice *A* sous forme échelonnée réduite et mettre tous ses pivots à 1. Par permutation de colonnes, on peut disposer tous les pivots le long de la "diagonale". Ainsi *A* est équivalente à une matrice de la forme

$$
\left(\begin{array}{cccccc} \boxed{1} & & 0 & * & & & & & * \\ & \ddots & & \vdots & & & & & \\ & & \boxed{1} & * & & & \cdots & & & * \\ & 0 & & & & & & & 0 & & \end{array}\right)
$$

Ensuite, on peut faire des opérations sur les colonnes pour éliminer les étoiles restantes. On arrive donc à une matrice de la forme  $J_R$  avec  $0 \le R \le \min(n, p)$ . Comme *A* et  $J_R$  sont équivalentes, elles ont le même rang, ainsi  $r = \text{rg } A = \text{rg } J_R = R$ . D'où  $R = r$  et  $A$  est équivalente à  $J_r$ .  $\Box$ 

#### **Corollaire 29.29**

Soit  $A, B \in \mathcal{M}_{p,n}(\mathbb{K})$ . Alors  $A, B$  sont équivalentes, si et seulement si  $A, B$  ont le même rang.

*Démonstration.* Sens direct : cela découle de la Proposition [29.26.](#page-16-0) Sens réciproque : si  $r = \text{rg}A = \text{rg}B$ , alors par ce qui précède *A* et *B* sont toutes deux équivalentes à *J<sup>r</sup>* , donc *A* et *B* sont équivalentes par transitivité.  $\Box$ 

## <span id="page-17-0"></span>**4.5 Calcul pratique du rang**

#### **Méthode**

Pour calculer le rang de *A*, on peut faire des opérations sur les lignes et/ou les colonnes pour se ramener à une matrice de la forme *J<sup>r</sup>* , mais il y a diverses techniques pour ne pas avoir besoin d'aller jusque-là :

- Si on met la matrice *A* sous forme échelonnée, alors rg*A* est égal au nombre de pivots.
- Après opérations sur les lignes et/ou colonnes, on peut reconnaitre que les vecteurs colonnes engendrent un s.e.v. de dimension *r* : alors rg $A = r$  (cf Lemme [29.30\)](#page-17-1).
- Après opérations sur les lignes et/ou colonnes, on peut reconnaitre que les vecteurs lignes engendrent un s.e.v. de dimension  $r$  : alors  $rgA = r$  (cf Corollaire [29.32\)](#page-18-0).

#### <span id="page-17-1"></span>**Lemme 29.30**

Soit  $A \in \mathcal{M}_{p,n}(\mathbb{K})$  une matrice dont on note  $\mathcal{C}_1,\cdots,\mathcal{C}_n$  les vecteurs colonnes qui la constituent :

$$
A = \left( \begin{array}{cccc} \vdots & \vdots & & \vdots \\ \mathcal{C}_1 & \mathcal{C}_2 & \cdots & \mathcal{C}_n \\ \vdots & \vdots & & \vdots \end{array} \right)
$$

Le rang de *A* est égal à la dimension du s.e.v. engendré par les colonnes de *A* :. rg*A* = dimVect( $C_1, \dots, C_n$ ).

*Démonstration.* Soit  $u_A: \mathbb{K}^n \to \mathbb{K}^p$  le morphisme canoniquement associé à *A*. Alors en posant  $(e_1,\cdots,e_n)$  la base canonique de  $\mathbb{K}^n$ , on a par définition de  $u_A$  :

$$
u_A(e_1) = C_1 \qquad \cdots \qquad u_A(e_n) = C_n
$$

Alors, comme  $(e_1, \dots, e_n)$  est une base de *E*,

$$
rgA = rguA = \n\lim_{\text{Lemma 27.12}} \dim \text{Vect}\left(u_A(e_1), \cdots, u_A(e_n)\right) = \dim(\mathcal{C}_1, \cdots, \mathcal{C}_n)
$$

**Exemple 14.** La matrice *J<sup>r</sup>* définie plus haut est de rang *r*. En effet :

$$
\mathrm{rg}\,J_r =
$$

**Propriété 29.31**

Soit  $A\in \mathcal{M}_{p,n}(\mathbb{K}).$  Le rang de  $A$  est égal à celui de sa transposée : rg $A=\text{rg}A^\top.$ 

*Démonstration.* Soit *r* = rg*A*. Alors *A* est équivalente à une matrice  $J_r \in M_{p,n}(\mathbb{K})$ : il existe  $Q \in GL_p(\mathbb{K})$  et  $P \in GL_n(\mathbb{K})$  telles que

 $A = QJ_rP$ 

En passant à la transposée, on obtient

 $A^{\top} = P^{\top} J_r^{\top} Q^{\top}$ 

Et comme  $P,Q$  sont inversibles,  $P^\top,Q^\top$ aussi. Ainsi,  $A^\top$  est équivalente à  $J_r^\top.$  Or,  $J_r^\top$  est une matrice de forme

*J* ⊤ *<sup>r</sup>* = *r* lignes *r* colonnes <sup>z</sup> }| { 1 . . . 0 1 0 0 ∈ M*n*,*p*(K)

et on montre que rg $J_r^\top = r.$  Par équivalence de matrices, rg $A^\top = \mathrm{rg} J_r^\top = r = \mathrm{rg} A.$ 

 $\Box$ 

# <span id="page-18-0"></span>**Corollaire 29.32**

Soit  $A \in \mathcal{M}_{p,n}(\mathbb{K})$  une matrice dont on note  $L_1, \dots, L_p$  les vecteurs colonnes qui la constituent :

$$
A = \left( \begin{array}{ccc} \cdots & L_1 & \cdots \\ \cdots & L_2 & \cdots \\ \vdots & & \vdots \\ \cdots & L_p & \cdots \end{array} \right)
$$

Le rang de *A* est égal à la dimension du s.e.v. engendré par les colonnes de *A* :  $rgA = dimVect(L_1, \cdots, L_p)$ .

*Démonstration.* On a rg $A = \text{rg}A^\top$ . Or,

$$
A^{\top} = \left( \begin{array}{cccc} \vdots & \vdots & & \vdots \\ L_1 & L_2 & \cdots & L_p \\ \vdots & \vdots & & \vdots \end{array} \right)
$$

D'où rg $A = \dim \text{Vect}(L_1, \cdots, L_p)$  par le Lemme [29.30.](#page-17-1)

**Exemple 15.** Soit  $a, b \in \mathbb{R}$ . Déterminer le rang de

$$
A := \left(\begin{array}{rrr} 1 & 2 & 3 \\ 2 & 3 & 4 \\ 3 & 4 & 5 \\ a & b & a \end{array}\right)
$$

#### <span id="page-19-0"></span>**4.6 Matrices semblables**

**Définition 29.33 (Matrices semblables)**

Soit  $A, A' \in \mathcal{M}_n(\mathbb{K})$ . On dit que  $A'$  est <u>semblables</u> à  $A$  s'il existe  $P \in GL_n(\mathbb{K})$  telle que

 $A' = P^{-1}AP$ 

Attention : la notion de matrices semblables ne concerne que les matrices carrées. On aurait pu intervertir *P* et *P* −1 dans la définition ci-dessus. En effet, *A*,*A* ′ sont semblables si et seulement s'il existe *Q* ∈ *GLn*(K) telle que  $A' = QAQ^{-1}$  : Il suffit en effet de poser  $Q = P^{-1} \in GL_n(\mathbb{K}).$ 

**Remarque.** Soit  $u \in \mathcal{L}(E)$  et  $A, A'$  deux matrices qui représentent *u* dans des bases différentes (par exemple  $A = Mat_{\mathcal{B}}(u)$  et  $A' = Mat_{\mathcal{B}'}(u)$ ). Alors  $A$  et  $A'$  sont semblables, cf Proposition [29.18.](#page-12-1)

#### **Propriété 29.34**

Si deux matrices sont semblables, alors elles sont équivalentes. En particulier, elles ont le même rang.

La réciproque est fausse : si *A*, *B* sont équivalentes, i.e.  $B=Q^{-1}AP$ , rien ne permet a priori de prendre  $Q=P$ pour en déduire que *A*,*B* sont semblables.

**Propriété 29.35**

<span id="page-19-1"></span>La relation "être semblable à" est une relation d'équivalence sur  $\mathcal{M}_n(\mathbb{K})$ .

#### **4.7 Trace d'une matrice**

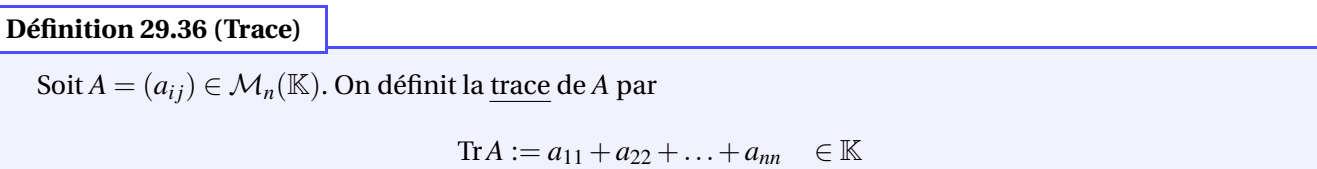

Autrement dit, la trace de *A* est la somme des éléments diagonaux de *A*.

**Exemple 16.** Tr $I_n =$  ...... et Tr $E_{ij} =$  .......

**Propriété 29.37**

L'application Tr :  $\mathcal{M}_n(\mathbb{K}) \to \mathbb{K}$  est une forme linéaire sur  $\mathcal{M}_n(\mathbb{K})$ :

 $\forall \lambda, \mu \in \mathbb{K}$   $\forall A, B \in \mathcal{M}_n(\mathbb{K})$  Tr $(\lambda A + \mu B) = \lambda \text{Tr} A + \mu \text{Tr} B$ 

**Propriété 29.38**

Pour tout  $(A,B) \in \mathcal{M}_{p,n}(\mathbb{K}) \times \mathcal{M}_{n,p}(\mathbb{K})$ , on a

 $Tr(AB) = Tr(BA)$ 

*Démonstration.*

 $\Box$ 

**Propriété 29.39**

 $Si A, B \in \mathcal{M}_n(\mathbb{K})$  sont semblables, alors Tr $A = Tr B$ .

 $D$ émonstration. Soit  $P\in GL_n(\mathbb{K})$  telle que  $B=P^{-1}AP.$  Alors

$$
\text{Tr}\,B = \text{Tr}\,(P^{-1}AP) = \text{Tr}\,((P^{-1}A)P) = \text{Tr}\,(P(P^{-1}A)) = \text{Tr}\,(I_nA) = \text{Tr}\,A
$$

En particulier, si  $u\in\mathcal{L}(E,F)$  et que  $A,A'$  sont deux matrices qui représentent  $u$  dans des bases différentes, alors on a vu que  $A, A'$  sont semblables et donc Tr $A = {\rm Tr} A'$ . Cela permet de justifier la définition suivante.

## **Définition 29.40**

Soit  $u \in \mathcal{L}(E)$ . On définit la trace de *u*, notée Tr *u* , comme étant la trace de toute matrice qui représente *u* (la trace ne dépend pas de la base choisie).

## **Propriété 29.41**

(On suppose *E* de dimension finie). Soit  $p \in \mathcal{L}(E)$  un projecteur. Alors

$$
Tr p = rg p = dim(Im p)
$$

*Démonstration.* Soit *F*, *G* des s.e.v. de *E* tels que  $p = p_{F//G}$ . On a donc  $E = F \oplus G$ . On pose  $r = \dim F$  et  $n = \dim E$ . Soit *B* une base adaptée à la décomposition  $F \oplus G = E$ :

$$
\mathcal{B} = (f_1, \cdots, f_r, g_{r+1}, \cdots, g_n) \qquad \text{avec } f_1, \cdots, f_r \in F \quad \text{et} \quad g_{r+1}, \cdots, g_n \in G
$$

Or, on a  $p|_F = id_F$  et  $p|_G = 0_{\mathcal{L}(G)}$ . D'où  $p(f_i) = f_i$  et  $p(g_j) = 0$  pour tous indices  $(i, j) \in [\![1, r]\!] \times [\![r+1, n]\!]$ . Alors,

$$
Mat_{\mathcal{B}}(p) = J_r \in \mathcal{M}_n(\mathbb{K})
$$

D'où Tr  $p = Tr J_r = r$  et de plus rg  $p = rg J_r = r$ . D'où le résultat.

**Exemple 17.** On reprend l'exemple [13](#page-12-2) (sous la Proposition [29.18\)](#page-12-1). On avait vu que

Mat<sub>B<sub>c</sub></sub>(u) = 
$$
\begin{pmatrix} 4 & 4 & 4 \ -6 & -7 & -8 \ 3 & 4 & 5 \end{pmatrix}
$$

et que *u* était un projecteur. On a alors

$$
Tr u = Tr (Mat_{B_c}(u)) = 4 - 7 + 5 = 2
$$

Donc *u* est de rang 2 : c'est un projecteur sur Im *u* qui est de dimension 2 (donc parallèlement à Ker *u* de dimension 1 par le théorème du rang). Cela correspond bien à ce qu'on a trouvé puisque

$$
Mat_{\mathcal{B}}(u) = \left(\begin{array}{rrr} 1 & 0 & 0 \\ 0 & 1 & 0 \\ 0 & 0 & 0 \end{array}\right)
$$